**УДК 004.412+004.5**

## **ЕКСПЕРТНА СИСТЕМА ОЦІНЮВАННЯ ВПЛИВУ ПАРАМЕТРІВ НА СТАН ОБ'ЄКТА**

І.Т. Стрепко, Р.І. Петрів, А.В. Єфімов

*Українська академія друкарства, вул. Під Голоском, 19, Львів, 79020, Україна*

*У статті розглянуто питання автоматизації розрахунку впливу параметрів на стан об'єкта в експертній системі. Створена програма сконструйована згідно математичної моделі та алгоритму розрахунку експертної системи засобами об'єктно – орієнованої мови програмування Delphi 7, яка базується на використанні готових компонентів.*

*Ключові слова: експертна система, експерт, стан об'єкта, параметр впливу, початкова матриця , нормована матриця, істотність, ранжування параметрів, коефіцієнт конкордації Кендалла, критерій Пірсона, об'єктно – орієнтована мова Delphi.*

**Постановка проблеми.** Розрахунок впливу параметрів на стан об'єкта в експертній системі характеризується трудомісткістю процедури розрахунків (необхідно скласти початкову матрицю опитування експертів, привести ранги до нормованої величини – скласти нормовану матрицю опитування експертів, розрахувати коефіціент конкордації Кендалла та перевірити його на істотність, виконати ранжування параметрів згідно ступеня впливу на стан об'єкта ) [3,4].

Тому постає нагальна необхідність автоматизації процесу розрахунку елементів експертної системи.

**Аналіз останніх досліджень та публікацій.** Огляд літературних джерел показав, що подібних програм немає.

**Метою статті** є розробка та опис програми «Експертна система оцінювання впливу параметрів на стан об'єкта», яка дозволяє автоматизовати розрахунки експертної системи.

**Виклад основного матеріалу дослідження.** При проектуванні радіоелектронного пристрою, його можливого вдосконалення або експлуатації постає необхідність у експертному оцінюванні впливу різноманітних параметрів на його стан. Множина станів виробу визначає якість його характеристик, що позначається на його експлуатації, конкурентоздатності на ринку продаж, а отже і прибутку підприємства.

Експертні системи базуються на використанні логічних та математико-статистичних методів отримання та обробки інформації [2,6]. Експертні методи дозволяють ефективно застосувати емпіричний досвід фахівців у складних ситуаціях прийняття рішень, коли повна математична формалізація явищ неможлива. Вони вивчають способи та алгоритми як отримання, так і математичної обробки експертної інформації, які є результатами інтелектуальної діяльності людини.

 Існуючі сучасні мови програмування (Visual Basic, Delphi, Visual C, Visual C#, C++) дають можливість вирішити цю проблему- автоматизувати процес розрахунку елементів експертної системи.

Ми зупинимось на використанні мови Delphi для створення експертної система оцінювання впливу параметрів на стан об'єкта.

Програма повинна забезпечити: можливість:

- 1) вводу початкових параметрів, які необхідні для розрахунку експертної системи ;
- 2) можливість відображення результатів розрахунку експертної системи на екрані комп'ютера;
- 3) можливість виводу результатів розрахунку експертної системи на принтер.

Основним критерієм для побудови програми є '**зручність'** для користувача програми[5]. Другим критерієм для побудови програми є '**послідовність дій'**. Критерій '**зручність'** обумовлює використання великої кількості елементів на формі, які дають змогу користувачеві «не думаючи» виконувати необхідну послідовність дій.

*Характеристика експертної системи оцінювання впливу параметрів на стан об'єкта*

Радіоелектронний пристрій можна представити як об'єкт (рис.1), який має *множину входів об'єкта*(G=(g<sub>1</sub>, g<sub>2</sub>,..., g<sub>n</sub>)), множин *виходів об'єкта*(Y=(y<sub>1</sub>,  $(y_2, \ldots, y_m)$ ), множину *параметрів впливу на об'єкт*( F=( $f_1, f_2, \ldots, f_k$ )), множина *станів об'єкта*(X=(x<sub>1</sub>, x<sub>2</sub>,..., x<sub>1</sub>) ). На стан об'єкта впливає множина *пара*метрів впливу на об'єкт - F=(f<sub>1</sub>, f<sub>2</sub>,..., fk)), тому постає необхідність оцінити вплив цих параметрів на стани об'єкта для того, щоб внести корективи у проектну документацію пристрою.

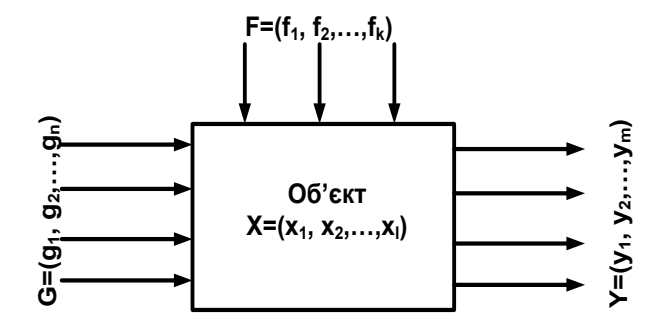

Рис. 1. Об'єкт дослідження впливу параметрів на його стан

Оцінювання впливу параметрів на стан об'єкта здійснюється за допомогою досвідченних спеціалістів – експертів. *На 1-му етапі вони заповнюють матрицю опитування експертів*, де виставляють оцінки по параметрам впливу на стан об'єкта згідно рангів(1-й ранг оначає найбільший вплив, 5-й ранг - найменший). *Параметри можуть мати однакові оцінки, тому їх нормують – складається нормована матриця опитування експертів*, в якій клітини заповнюються нормованими значеннями згідно спеціального алгоритму

[3]. Далі *розраховується коефіцієнт конкордації Кендалла*, який характеризує узгодженість думок експертів (чим він ближче до 1, тим вища узгодженість думок експертів) та перевіряється його істотність за допомогою критерія Пірсона. Після цього виконується *ранжування параметрів по ступеню впливу на стан об'єкта* (1-е місце означає, що параметр має найбільший вплив на стан об'єкта, останнє місце параметра означає, що параметр має *найменший вплив на стан об'єкта). Представимо виконання завдання у вигляді алгоритму – рис.2.*

*Маємо кількість параметрів впливу: 12;*

*Кількість експертів: 5.*

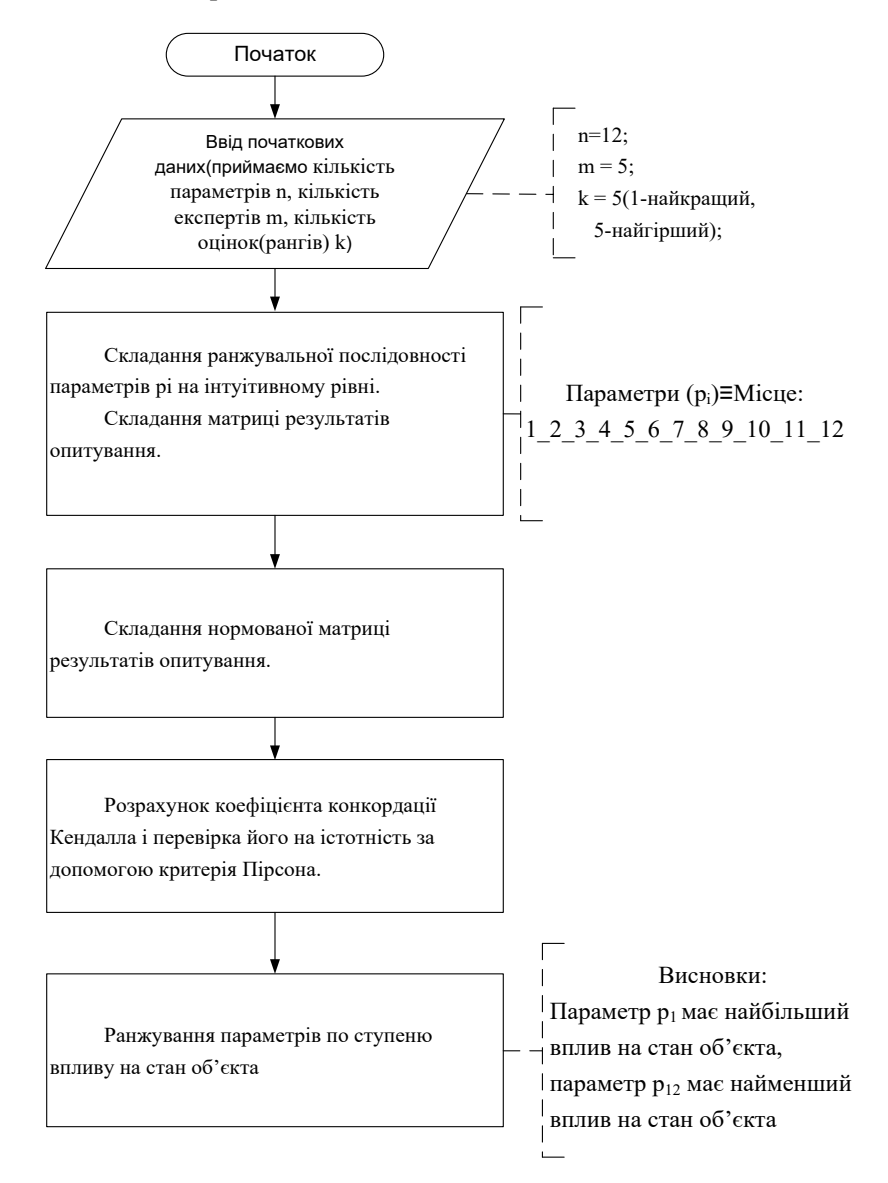

Рис. 2. Алгоритм ранжування параметрів по ступеню впливу на стан об'єкта

Розгорнутий алгоритм ранжування параметрів по ступеню впливу на стан об'єкта зображено на рис.3.

Програма 'Експертна система оцінювання впливу параметрів на стан об'єкта'.виконана на 5-ти формах [1,5].

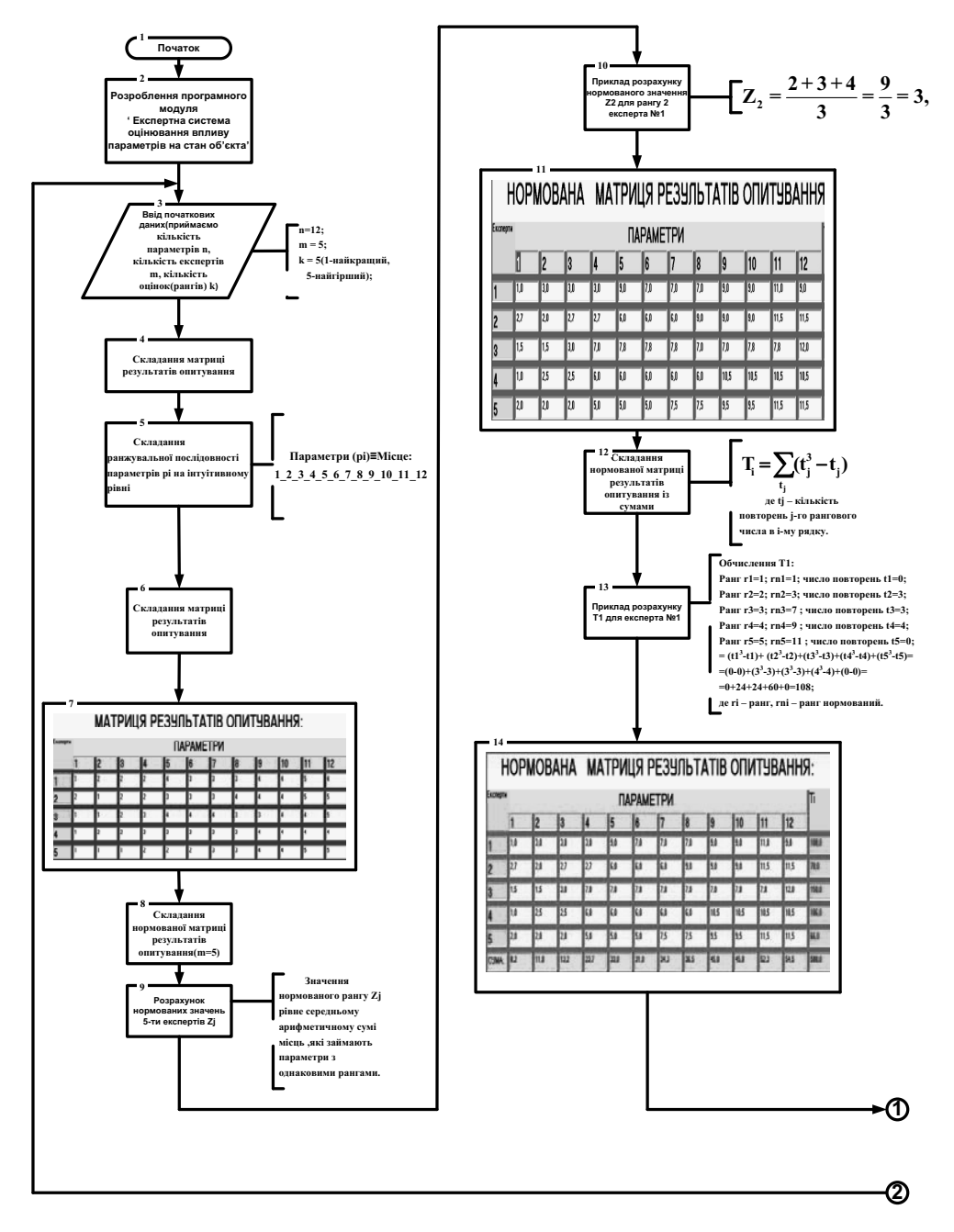

Рис. 3. Розгорнутий алгоритм ранжування параметрів по ступеню впливу на стан об'єкта

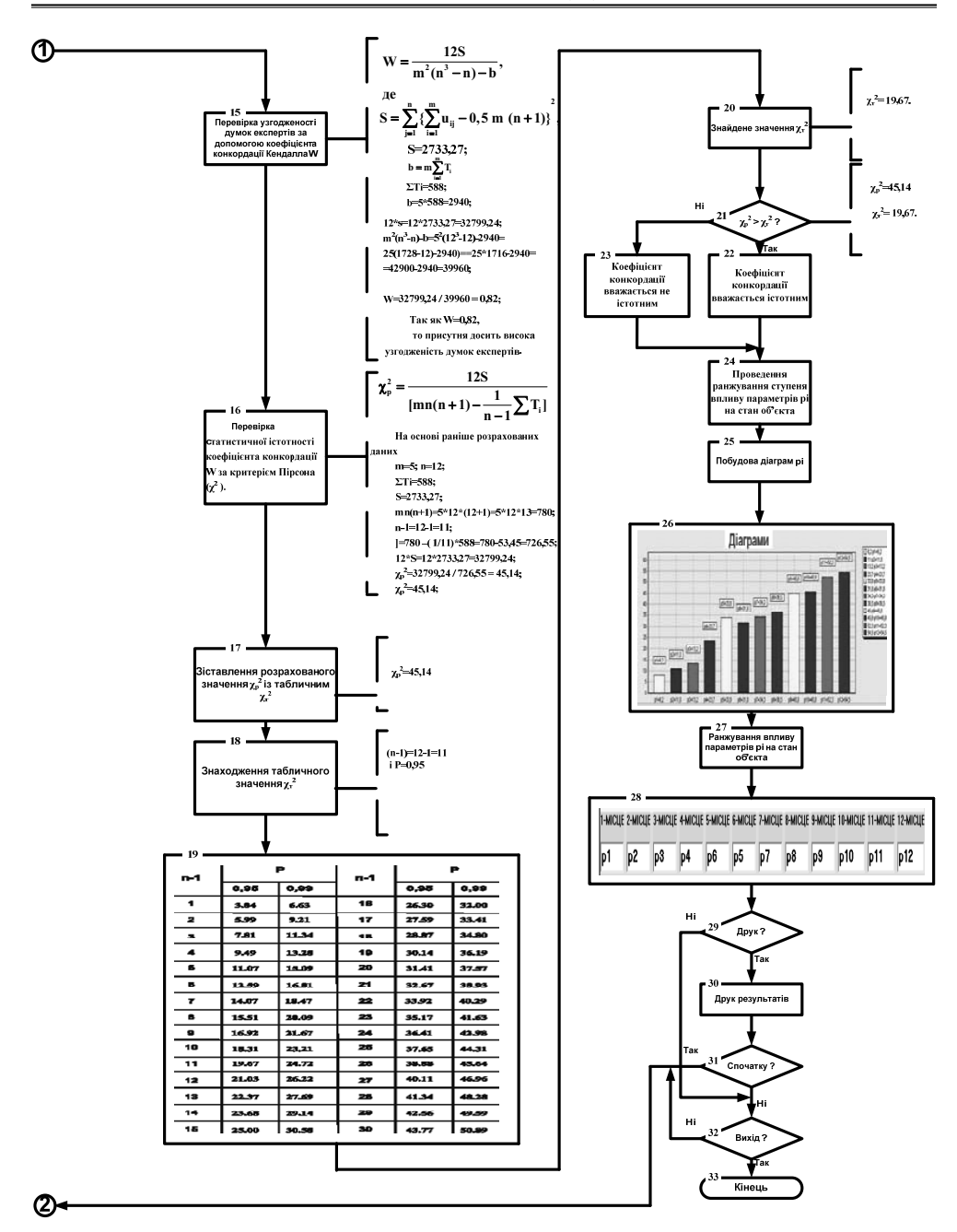

Рис. 3. Розгорнутий алгоритм ранжування параметрів по ступеню впливу на стан об'єкта. Продовження

Фрагмент коду програми (розрахунок коефіцієнта когкордації Кендалла) (Форма № 3) приведена на рис. 4.

```
procedure TForm3.Button1Click(Sender: TObject);
begin
//Обчислення коефіцієнта конкордації
mr1:=5:nr1:=12:bbrl:=mrl*strl;
bbbrl:=sqr(mrl)*nrl*(sqr(nrl)-1)-bbrl;
//Posp.S i Wk
aarl:=0.5*mrl*(nrl+1);
ssrl:=sqr(s1rl-aarl)+sqr(s2rl-aarl)+sqr(s3rl-aarl);
ssrl:=ssrl+sqr(s4rl-aarl)+sqr(s5rl-aarl)+sqr(s6rl-aarl);
ssrl:=ssrl+sqr(s7rl-aarl)+sqr(s8rl-aarl)+sqr(s9rl-aarl);
ssrl:=ssrl+sqr(s10rl-aarl)+sqr(s11rl-aarl)+sqr(s12rl-aarl);
wkrl:=(12*ssrl)/bbbrl;
wkstr:=FloatToStrF(wkrl,ffFixed,15,3);
if (wkrl > 0.6) then
begin
Form4.Memo1.Lines.Add('W='+wkstr+'- присутня досить висока узгодженість думок експер-
   TiB ');
end:
if (wkrl>0.4) AND (wkrl <= 0.6) then
begin
Form4.Memo1.Lines.Add('W='+wkstr+'- присутня середня узгодженість думок експертів ');
end:
if (wkrl = 0.4) then
beain
Form4.Memo1.Lines.Add('W='+wkstr+'- присутня низька узгодженість думок експертів ');
end:
nnr! = nrl-1:
nnstr:=FloatToStrF(nnrl,ffFixed,15,0);
Form4.Edit1.Text:=nnstr;
Form3.Hide:
Form4.Show:
end:
```
Рис. 4. Фрагмент коду програми (розрахунок коефіцієнта когкордації Кендалла)

Приклад виконання програми приведено на рис.5. Експертна система оцінювання впливу параметрів на стан об'єкта

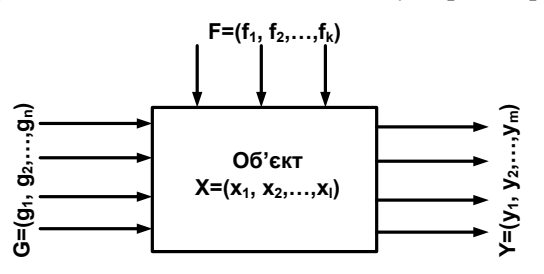

 $G = (g1, g2, \ldots, gn)$  - множина входів об'єкта;  $Y=(y1, y2,..., ym)$  - множина виходів об'єкта;  $F=(f1, f2,..., fk)$  - множина параметрів впливу на об'єкт;  $X = (x1, x2, \ldots, xl)$  - множина станів об'єкта;

Об'єкт дослідження впливу параметрів на його стан

Вхілні лані:

# Матриця результатів опитування експертів

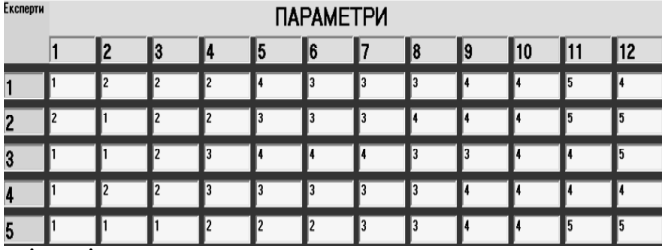

Розраховані дані:<br>| НОРМОВАНА МАТРИЦЯ РЕЗУЛЬТАТІВ ОПИТУВАННЯ:

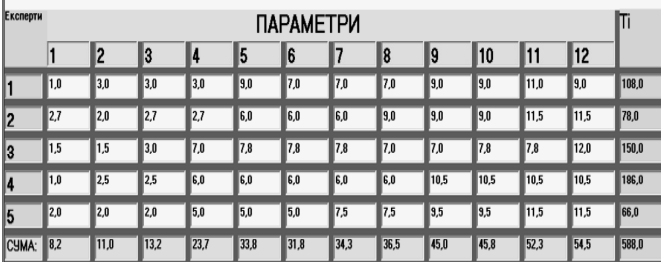

Коефіцієнт конкордації Кендалла W=0,821 – присутня досить висока узгодженість думок експертів.

Перевірка статистичної істотності коефіцієнта конкордації Кендалла за критерієм Пірсона:

Так як для P=0,95 Zp=45,14 > ZT=19,67, то коефіцієнт конкордації вважається істотним.

Діаграми параметрів:

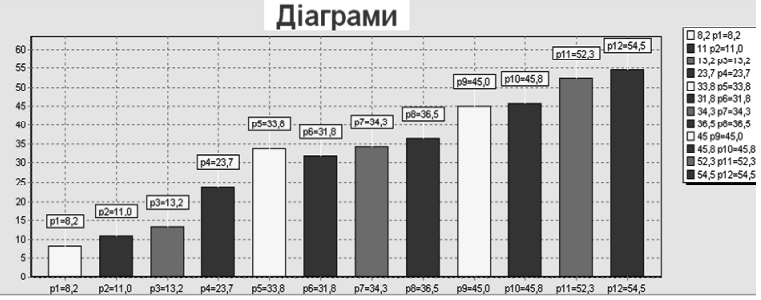

Ранжування параметрів по ступеню впливу на об'єкт:

1-MICUE 2-MICUE 3-MICUE 4-MICUE 5-MICUE 6-MICUE 7-MICUE 8-MICUE 9-MICUE 10-MICUE 11-MICUE 12-MICUE

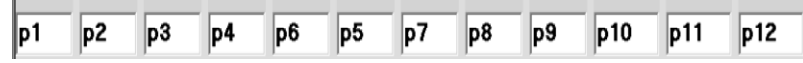

## **Висновки:**

параметр р<sub>1</sub> має найбільший вплив на стан об'єкта, параметр р<sub>12</sub> - найменший

**Висновки.** Створено програму 'Експертна система оцінювання впливу параметрів на стан об'єкта', яка дозволяє автоматизувати розрахунки експертної системи. Програма дає можливість:

- створити початкову матрицю результатів опитування експертів по 12-ти параметрам,
- створити нормовану матрицю результатів опитування експертів,
- розрахувати коефіцієнт конкордації Кендалла, який характеризує узгодженість думок експертів і перевірити його істотність за критерієм Пірсона,
- виконати ранжування параметрів по ступеню впливу на стан об'єкта(1-е місце параметра означає його найбільший вплив на стан об'єкта, останнє місце - найменший).

Програма створена засобами об'єктно- орієнтованої мови програмування Delphi 7.

#### **Список використаних джерел**

- 1. Архангельский А. Я. Приемы программирования в Delphi[.Москва: Бином, 2004. – 848 с.
- 2. Бахрушин В. Є. Методи аналізу даних.– Запоріжжя:КПУ, 2011. 268 с. Могинов Р. Г. Проектирование полиграфического производства –Москва: МГУП, 2005. – 191 с.
- 4. Приседський Ю. Г. Статистична обробка результатів біологічних експериментів – Донецьк: Юго-Восток, 1999. – 210 с.
- 5. Стрепко І. Т., Єфімов А. В. Практикум з конструювання прикладних програм засобами Delphi. – Львів:УАД, 2013. – 292 с.
- 6. Ярощук Л. І. Інтелектуальні системи управління Київ: КПІ , 2017. 40 с.

#### **REFERENCES**

- 1. Arhangel'skij A. Ja. (2004). Priemy programmirovanija v Delphi[ .Moskva: Binom – 848 s. (in Russian)
- 2. Bakhrushyn V. Ye. (2011). Metody analizu danykh.– Zaporizhzhia:KPU 268 s. (in Ukrainian)
- 3. Moginov R. G. (2005). Proektirovanie poligraficheskogo proizvodstva –Moskva: MGUP – 191 s. (in Russian)
- 4. Prysedskyi Yu. H. (1999). Statystychna obrobka rezultativ biolohichnykh eksperymentiv – Donetsk: Yuho-Vostok– 210 s. (in Ukrainian)
- 5. Strepko I. T., Yefimov A. V. (2013). Praktykum z konstruiuvannia prykladnykh prohramm zasobamy Delphi Lviv: UAD– 292 s. (in Ukrainian)
- 6. Yaroshchuk L. I. (2017). Intelektualni systemy upravlinnia Kyiv: KPI 40s. (in Ukrainian)

#### **DOI 10.32403/2411-9210-2020-2-44-61-69**

## **EXPERT SYSTEM FOR ASSESSING THE IMPACT OF PARAMETERS ON THE OBJECT CONDITION**

I.T. Strepko, R.I. Petriv, A.V. Yefimov *Ukrainian Academy of Printing, 19, Pid Holoskom St., Lviv, 79020, Ukraine i\_strep@ukr.net*

*The article considers the issue of automation (programming) of calculation of parameters influence on the object condition in the expert system. The designed program is constructed according to the mathematical model and the algorithm of calculation of the expert system by means of object - oriented programming language Delphi 7 that is based on the use of ready components.*

*Keywords: expert system, expert, the object condition, parameter influence, initial matrix, normalized matrix, materiality, ranking of parameters, Kendall concordance coeffi cient, Pearson's criterion, object-oriented Delphi language.*

> *Стаття надійшла до редакції 09.10.2020. Received 09.10.2020.*